Krystian Pyka

# **OPRACOWANIE CYFROWEGO MODELU TERENU DLA CZĘŚCI WOJEWÓDZTWA KRAKOWSKIEGO**

# **1.Miejsce CMT[1](#page-0-0) ) w systemie informacji geograficznej**

Zmienna wysokość terenu tworzy jedną z warstw informacyjnych. Takie założenie, teoretycznie niedoskonałe, jest zgodne z tradycją geograficznych i geodezyjnych systemów odniesienia, traktujących rozdzielnie położenie sytuacyjne i wysokość.

Podstawową formą zapisu CMT jest struktura rastrowa<sup>[2](#page-0-1)</sup>), ewentualnie uzupełniona informacjami o charakterystycznych formach terenowych. Zorganizowanie takiej struktury to zadanie komputerowych programów do obsługi CMT. Źródłem danych przetwarzanych przez te programy mogą być:

- bezpośrednie pomiary geodezyjne,
- pomiary fotogrametryczne,
- materiały kartograficzne.

 $\overline{\phantom{a}}$ 

W zależności od skali, zakresu i rodzaju problemów rozwiązywanych przez systemy informacji geograficznej, wymagają one wsparcia ze strony CMT o różnym stopniu szczegółowości i dokładności. Gęstość rastra CMT może wynosić od kilku do kilkuset metrów. Optymalnym postępowaniem jest generalizacja informacji wysokościowej w zależności od potrzeb, co należy do typowego zakresu możliwości programów CMT. Jest to jednak możliwe dopiero po zbudowaniu bazy danych o dużym stopniu szczegółowości. W kilku krajach opracowywano już podstawowy CMT. Przykładowo w Austrii gęstość rastra wynosi od 30 m dla terenów górzystych do 160 m dla płaskich [1], w Niemczech dominuje raster 40 m, w Stanach Zjednoczonych stosowany jest DEM o gęstości siatki 30 m. W ostatnich latach w wielu regionach Niemiec jest budowany CMT o gęstości rastra 12.5 m, wzbogacony informacjami o geomorfologii terenu [2].

<span id="page-0-0"></span><sup>1</sup> W Polsce rozpowszechniona jest nazwa Numeryczny Model Terenu. Według W. Pachelskiego [5] poprawniejszym tłumaczeniem Digital Elevation Model jest Cyfrowy Model Terenu.

<span id="page-0-1"></span><sup>&</sup>lt;sup>2</sup> Jeżeli określone są wysokości w siatce prostokątnej to - ściśle rzecz biorąc - mamy do czynienie z macierzową postacią zapisu danych. Różnica między postacią macierzową a rastrową ma charakter formalny.

Opracowanie podstawowego, krajowego CMT jest przedsięwzięciem poważnym, wieloletnim, wymaga zastosowania nowoczesnych metod fotogrametrycznych.

Dopóki jednak nie istnieje krajowy CMT należy stosować rozwiązania względnie szybkie i tanie. Rozwiązania takie nie są jednak obce krajom zachodnim, gdzie często równolegle obok prac nad szczegółowym CMT prowadzone są niezależne opracowania drobnoskalowe [2]. Stosunkowo duża część użytkowników CMT potrzebuje informacji o poziomie dokładności odpowiadającym mapom w skali 1:50 000 lub 1:100 000. Takie potrzeby można wypełnić poprzez digitalizację informacji wysokościowych z dostępnych materiałów kartograficznych.

# **2. Pozyskiwanie informacji wysokosciowych z map topograficznych**

#### **2.1. Charakterystyka wysokościowa modelowanego obszaru**

W obszarze CMT ("część województwa krakowskiego") można wyróżnić kilka stref pionowego ukształtowania terenu. Część północna obejmuje od zachodu fragment Wyżyny Krakowsko - Częstochowskiej, potem, ku wschodowi przechodzi w łagodną Wyżynę Miechowską aż wreszcie w Płaskowyż Proszowicki. Cały rejon północny przecinają doliny rzek: Prądnika, Dłubni, Szreniawy, Ścieklca. Z obszarem tym kontrastuje dolina Wisły w postaci kilkukilometrowego obniżenia tektonicznego. Na południe od niej zarysowuje się Pogórze Wielickie ograniczone od zachodu doliną Skawinki a od wschodu doliną Raby. Zatem mamy do czynienia z rejonami płaskimi, falistymi i górzystymi.

#### **2.2. Digitalizacja manualna czy automatyczna ?**

Ukształtowanie wysokościowe terenu przedstawione jest na mapach topograficznych za pomocą warstwic, uzupełnionych punktami geodezyjnymi i topograficznymi, oraz specjalnych symboli przedstawiających różne formy geomorfologiczne.

Do zmiany postaci analogowej tych danych na postać cyfrową konieczna jest digitalizacja, która może mieć formę manualną lub automatyczną.

Digitalizacja manualna wymaga z jednej strony względnie prostego sprzętu i oprogramowania, ale z drugiej strony stawia wysokie wymagania wykonawcy tego procesu, zwłaszcza wówczas gdy układ warstwic jest skomplikowany. Digitalizacja automatyczna wymaga kosztownego sprzętu (wielkoformatowe wysokorozdzielcze skanery), zaawansowanego oprogramowania (np. pakiety firmy INTERGRAPH) ale zapewnia wyższy komfort pracy.

W momencie rozpoczynania prac (1992) Zakład Fotogrametrii i Informatyki Teledetekcyjnej dysponował zapleczem sprzętowo- programowym pozwalającym jedynie na digitalizację manualną, toteż taką metodę wybrano.

#### **2.3. Gęstość digitalizacji**

Na gęstość digitalizacji istotny wpływ ma docelowa dokładność CMT. Do digitalizacji wybrano mapy o skali 1 : 50 000. Mapy te charakteryzują się średnim błędem wysokości  $\pm$  3.3m dla terenów płaskich i falistych (2/3 podstawowego cięcia warstwicowego równego 5m) do  $\pm 10$ m dla terenów silnie zróżnicowanych wysokościowo (wielkość równa podstawowemu cięciu wynoszącemu 10m). Zakładając dla CMT jako produktu wtórnego błąd większy o około 30%, uzyskamy wielkości: ± 4,5 m dla terenów płaskich i falistych do  $\pm$  13 m dla terenów górzystych [3].

Digitalizację warstwic zaprojektowano tak, aby w efekcie uzyskać równomierne rozmieszczenie pikiet, przypominające regularną siatkę o bokach 150-250m. Zatem celem digitalizacji nie było wprost oddanie kształtu warstwic, aczkolwiek pozyskiwanie pikiet ze średnim interwałem 200m (4 mm w skali mapy) dość wiernie opisuje ich przebieg. Na obszarach płaskich, gdzie warstwice albo nie występują albo są znacznie oddalone przewidziano konieczność uzupełnienia pikiet z map w większych skalach (1:25000, 1:10000). Zaprezentowane rozważania na temat gęstości digitalizacji tracą aktualność dla specyficznych form terenowych jak np. głęboko wcięte doliny rzek. Gęstość digitalizacji musi w takim przypadku oddać kształt danej formy terenowej. Po przeprowadzeniu dość wnikliwych analiz stwierdzono konieczność digitalizacji form terenowych ukształtowanych wzdłuż dolin dwóch rzek: Prądnika i Dłubni.

# **3. Przygotowanie danych dla CMT okolic Krakowa**

#### **3.1. Digitalizacja map topograficznych**

Do digitalizacji przygotowano mapy topograficzne o skali 1:50 000, w tzw."układzie współrzędnych 65". Przedstawiają stan z lat 1975-79.

Ogólna powierzchnia podlegająca digitalizacji wynosi 1600 km<sup>2</sup>, jest nieco większa od obszaru dla którego jest budowany GIS (obszar danych jest o 200m w każdym kierunku większy od obszaru modelowanego). Dla celów digitalizacji podzielono obszar na 100 okienek, każdy o powierzchni 4x4 km<sup>2</sup>. W przypadkach niejednoznacznych lub przy zbyt małej gęstości warstwic (tereny zabudowane) korzystano z map o skalach większych (1:25 000, 1:10 000). Ogółem zdigitalizowano około 41500 punktów, co dało średnią gęstość 430 pikiet dla okienek 4x4 km<sup>2</sup>, czyli 28 pkt/km<sup>2</sup>. Ponadto dokonano uzupełniającej digitalizacji tzw. linii nieciągłości, opisujących charakterystyczne formy terenowe. Pomierzono kilkadziesiąt linii opisujących doliny Prądnika i Dłubni, zbudowanych z około 1000 punktów. Spektakularnym przykładem jest dolina Prądnika, której przekrój poprzeczny na długich odcinkach przypomina trapez o nachyleniu ścian do kilkunastu stopni. Do digitalizacji wykorzystano digitajzery Summagraphic II oraz Drawing Board II Calcomp o dokładności 0,25 mm, a przeprowadzono ją pod kontrolą programu DIGITIZE z pakietu IDRISI 3.0.

#### **3.2. Żródłowa baza danych CMT**

W wyniku digitalizacji opisanej w pkt.3.1 uzyskano 100 plików o strukturze nadanej przez program DIGITIZE (IDRISI, ver.3.0). Te robocze pliki danych przekształcono w pliki ASCII o strukturze: NR, X, Y, Z. Dla pozycji NR zastosowano system kodowania przyjęty przez pakiet SCOP (patrz p.4.2).

Pliki ASCII o jednorodnej strukturze zostały wprowadzone do programu dBase III plus.

Zbudowanie bazy danych źródłowych pozwoliło na:

- przygotowywanie określonych porcji danych dla obliczeń w systemach SURFER i SCOP,

- szybką identyfikację punktów uznanych w procesie weryfikacji za błędne.

# **4. Interpolacja CMT okolic Krakowa**

W pierwszym roku badań (1992) Zakład Fotogrametrii i Informatyki Teledetekcyjnej dysponował w zakresie programów do CMT jedynie dość popularnym pakietem SURFER. Od połowy 1993 roku Zakład stał się posiadaczem renomowanego, specjalistycznego pakietu SCOP.

# **4.1. Interpolacja siatki z zastosowaniem pakietu SURFER**

Stosowano pakiet SURFER ver.4.15 firmy Golden Software. Jest to wszechstronne narzędzie dla funkcji dwóch zmiennych. Nadaje się do modelowania powierzchni terenu, przy czym algorytm pakietu nie uwzględnia pojęcia nieciągłości terenowych.

Punktowa baza danych CMT liczy prawie 43 tysiące punktów. Liczba ta jest dla pakietu SURFER zbyt duża: do interpolacji siatki można wykorzystać tylko kilkanaście tysięcy punktów (dokładna liczba zależy od dostępnej dla użytkownika dolnej pamięci RAM). Dlatego interpolacja siatki dla całego obszaru musiała być przeprowadzona etapowo.

W obrębie każdego podobszaru stosowano identyczne kryteria definiujące interpolację siatki (program GRID):

- metoda interpolacji Inverse Distance^2 (wagowanie odwrotnie proporcjonalne do kwadratu odległości)
- obszar wybierania punktów koło o promieniu 3 km wokół interpolowanego węzła
- $-$  liczba punktów danych do definiowania wysokości w węzłach siatki = 5
- $-$  interwał siatki = 50 m

Po scaleniu siatek składowych uzyskano jeden plik zawierający 793<sup>2</sup> elementów reprezentujących wysokości w węzłach rozmieszczonych co 50 m.

Tak powstały plik ASCII wprowadzono jako obraz rastrowy do systemu IDRISI.

#### **4.2. Interpolacja siatki z zastosowaniem pakietu SCOP.**

SCOP jest pakietem do obliczania i zarządzania CMT. Jest wspólnym produktem Instytutu Fotogrametrii i Teledetekcji Uniwersytetu Technicznego w Wiedniu i firmy INPHO spółka z o.o. ze Stutgartu.

W stosunku do innych pakietów z zakresu CMT SCOP posiada kilka szczególnych właściwości, m.in. :

- brak ograniczenia co do ilości punktów danych, na podstawie których liczony jest CMT,
- dane mogą obejmować punkty o dowolnym rozłożeniu, kontury sytuacyjne, formy terenowe i linie nieciągłości,
- danym przypisuje się dokładność wysokościową (filtr), dzięki czemu następuje aproksymacja obliczonej powierzchni w stosunku do danych (interpolacja z filtracją),
- posiada mechanizmy ułatwiające wykrycie błędów w zbiorze danych, w procesie interpolacji uwzględniany jest przebieg linii nieciągłości,
- razem z siatką interpolacyjną (raster) jest zapisany przebieg linii nieciągłości
- wszystkie programy przetwarzające siatkę interpolacyjną zachowują informacje o liniach nieciągłości.

Dzięki wspomnianym zaletom zdefiniowanie siatki interpolacyjnej nie wymagało obliczeń w kilku częściach jak w przypadku programu SURFER.

Rdzeniem całego systemu jest program DTM, odpowiedzialny za interpolację siatki. Zastosowane jest tzw. liniowe przewidywanie (ang. linear prediction), które zakłada, że wysokości punktów terenu są złożone z czynnika systematycznego i przypadkowego. Czynnik systematyczny wyraża wpływ jaki na wysokość danego punktu mają punkty z jego otoczenia. Przyjęto, że wpływ ten jest tylko funkcją odległości, którą modeluje krzywa Gaussa. W trakcie obliczeń program wpierw definiuje powierzchnie terenu w postaci płaszczyzny nachylonej lub horyzontalnej, później oblicza współczynniki krzywej Gaussa dla każdego punktu ze zbioru danych, wreszcie przystępuje do obliczenia wysokości w węzłach siatki. Istotne dla obliczeń jest zadeklarowanie dokładności danych. Na tej podstawie program dobiera proporcje między składnikiem systematycznym a przypadkowym. Zatem DTM realizuje interpolację z filtracją, czyli aproksymuje powierzchnię (nie przechodzi ona dokładnie przez punkty dane). W trakcie obliczeń program DTM dzieli obszar na jednostki obliczeniowe (podobszary), w których prowadzone są niezależne obliczenia. Jednostki te zachodzą na siebie wzajemnie (pokrycie obszarów) przez to zapewniona jest ciągłość modelowanej powierzchni.

Należy nadmienić, że metoda Kriging dostępna w pakiecie SURFER jest oparta na podobnych założeniach, tj. jest wersją liniowego przewidywania. Jednakże nie została ona tak rozbudowana jak w systemie SCOP, m.in. nie pozwala na deklarowanie stopnia filtracji.

#### **5. Porównanie CMT uzyskanego programem SURFER i SCOP**

# **5.1. Warianty obliczeń**

Wzajemne porównanie siatki interpolacyjnej obliczonej z wykorzystaniem pakietu SURFER i SCOP dotyczy następujących wariantów obliczeń:

- SURFER, metoda średniej ważonej (Inverse Distance^2), wysokości węzłów siatki liczono z pięciu najbliższych punktów ze zbioru danych, obliczenia przeprowadzono niezależnie dla 10 podobszarów o pewnym pokryciu (patrz pkt. 4.1),
- SCOP, metoda liniowego przewidywania, jednostka obliczeniowa obejmująca obszar  $1.5 \times 1.5 \text{ km}^2$ , trzy wielkości filtrów<sup>[3](#page-5-0)</sup>) dla danych:
	- A: punkty rozproszone 5cm, linie nieciągłości 2.5cm (czyli dokładność sztucznie zawyżona),
	- B: punkty rozproszone 2m, linie nieciągłości 1m,
	- C: punkty rozproszone 10m, linie nieciągłości 5m.

Interwał pomiędzy węzłami siatki CMT wynosił 50m.

Możliwość deklarowania stopnia filtracji danych w programie SCOP pozwoliła na detaliczne przeanalizowanie dużych rozbieżności pomiędzy wynikami z obu programów. Metoda średniej ważonej, zastosowana w systemie SURFER, powoduje przytłumienie form terenowych tzn. obliczone wysokości węzłów siatki nigdy nie będą ani mniejsze ani większe niż skrajne wysokości ze zbioru danych. Pojedyncze błędy w zbiorze danych są w dużym stopniu niwelowane, o ile sąsiednie punkty są prawidłowe. Metoda ta jest godna polecenia dla obszarów płaskich i falistych bez linii nieciągłości.

Program SCOP jest narzędziem znacznie bardziej subtelnym, reaguje na grube błędy danych, przy czym stopień wrażliwości jest zależny od wielkości podanego filtra (dokładności danych). Zadeklarowanie zbyt małego filtra wraz z wystąpieniem pojedynczego, błędnego punktu, odstającego od sąsiedztwa, prowadzi do nienaturalnego modelowania w postaci dużych obniżeń czy wypiętrzeń terenowych. Taki wariant obliczeń, (filtr zerowy - przypadek A), porównywany z wynikami z SURFER-a, dawał możliwość wykrycia grubych błędów w danych. Natomiast analiza wyników uzyskanych z programu SCOP dla dużego filtra (przypadek C) pozwala odnaleźć punkty, które nie mieszczą się w zadanej tolerancji: program podaje na żądanie listę punktów, dla których różnica między wartością ze zbioru danych a obliczoną z modelu przekracza podaną wielkość filtra (np. 3 x 10 m). Większość tak wykrytych błędów grubych była trudna lub niemożliwa do wykrycia przez porównanie SCOP-SURFER.

#### **5.2. Analizy dokładnościowe**

 $\overline{\phantom{a}}$ 

Porównanie CMT z programów SCOP i SURFER pozwoliło, obok wyeliminowania grubych błędów w danych, ocenić jakość produktów końcowych.

CMT z obydwu opracowań ma postać siatki obejmującej po 793 węzły w kierunku wschódzachód i północ-południe, przy odległości węzłów równej 50m.

<span id="page-5-0"></span><sup>&</sup>lt;sup>3</sup> Wszystkim danym w programie SCOP można przypisać ich dokładność wysokościową. Program próbuje tak aproksymować powierzchnię terenu, aby różnica między wysokością daną a obliczoną nie przekraczała zadeklarowanej dokładności (czyli tzw.filtra).

Średnie odchylenie standardowe (od oczekiwanej wartości zerowej) różnic pomiędzy wysokościami w węzłach uzyskanymi z tych dwóch opracowań wynosi  $\pm$  3.5m.

Maksymalne różnice pomiędzy wysokościami w tych samych węzłach od -42m do + 54m.

Na rysunku 3.1a przedstawiono histogram różnic pomiędzy wynikami z programów SCOP i SURFER. Widać wyraźną dominację błędów kilkumetrowych z koncentracją aż 77% w zakresie od -3.5m do +3.5m. Natomiast ciekawe jest sytuacyjne rozmieszczenie węzłów CMT o różnicach przekraczjących -8m i +8m. Zdecydowana większość tych wartości występuje w obszarze doliny rzeki Prądnik, w drugiej kolejności w dolinie Dłubni (rys. 3.1b - fragment północno-zachodni). Odchyłki te są spowodowane metodami modelownania powierzchni przez programy SCOP i SURFER: pierwszy z nich uwzględnia, drugi pomija formy terenowe o charakterze linii nieciągłości. Właśnie doliny wymienionych rzek na etapie digitalizacji były opisane liniami nieciągłości. Obok tych dolin występują mniejsze skupiska dużych różnic (rys.3.1b), lecz zawsze są to rejony o dużych spadkach, ti.ponad 7<sup>0</sup> (jedynym wyjątkiem jest dolina rzeki Skawinki - w narożu południowozachodnim). Analiza odchyłek odniesiona do 3 stref spadków wykazała następujące odchylenia standardowe:

spadki do  $2^{\circ}$ :  $\pm$  1.6m

spadki od 2<sup>0</sup> do 7<sup>0</sup>:  $\pm$  4.8m

spadki powyżej 7 <sup>o</sup>:  $\pm$  9.9m

Oczywiście uzyskanych wartości nie można utożsamiać z bezwględną dokładnością CMT. Są jednak dobrym wskaźnikiem, gdyż algorytmy w obu programach mają zdecydowanie inne założenia i w inny sposób modelują powierzchnię.

Dokonano również oszacowania dokładności CMT poprzez porównanie wartości w węzłach siatki z odczytami z map 1:50 000 (tymi samymi, które digitalizowano).

Porównanie objęło około 300 punktów i pozwoliło następująco oszacować dokładność modelu:

#### SCOP SURFER

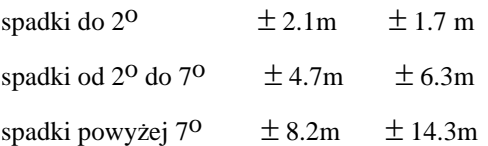

 $\overline{\phantom{a}}$ 

Kolejny wniosek z porównania programów SCOP i SURFER jest związany ze stosunkiem do form geomorfologicznych. Dzięki możliwości ich uwzględnienia program SCOP zdecydowanie lepiej modeluje obszary o urozmaiconych, często nieciągłych formach terenowych<sup>[4](#page-6-0)</sup>). Natomiast program SURFER korzystniej wypadł w terenach płaskich.

W tym wypadku na gorsze wyniki programu SCOP wpłynęła mniejsza gęstość digitalizacji (w porównaniu z obszarami górzystymi). Specyficzną cechą programu SCOP jest

<span id="page-6-0"></span><sup>4</sup> W badaniach opublikowanych przez Zhilin Li [4] oceniono poprawę dokładności uzyskaną dzięki uwzględnieniu form terenowych na około 50 %.

konieczność zapewnienia mu jednakowej gęstości danych, niezależnie od ukształtowania terenu. Z tych doświadczeń wyciągnięto następujący praktyczny wniosek: dla obszarów płaskich można dokonać zagęszczenia danych stosując algorytm średniej ważonej programu SURFER (pkt.4.1) i następnie wprowadzić je do programu SCOP. Takie postępowanie zastosowano przy interpolacji końcowego CMT o gęstości rastra 30 x 30 m.

# **6. Charakterystyka opracowanego CMT**

CMT okolic Krakowa opracowano na podstawie danych odczytanych z map topograficznych 1 : 50 K. Pomierzono około 43 tys punktów, w tym około 1 tysiąc stanowiły punkty definiujące linie nieciągłości. Pomierzone punkty zostały równomiernie rozmieszczone na powierzchni modelowanego obszaru, średnia gęstość wyniosła około 28 pkt/ $km^2$ .

Końcowe opracowanie CMT jest siatką o wielkości oczka 30 x 30 m, obejmuje obszar 39.6 x 39.6 km<sup>2</sup> (co daje po 1321 węzłów siatki w kierunku zachód wschód i północ południe).

Interpolacja wysokości została wykonana za pomoca programu SCOP z częściowym wykorzystaniem programu SURFER (dogęszczenie danych na obszarach płaskich).

Na podstawie analiz (pkt. 5.2) szacuje się, iż średnia dokładność wysokości węzłów CMT wynosi od  $\pm 2m$  dla obszarów płaskich do  $\pm 8m$  dla obszaru o spadkach większych niż 7<sup>0</sup>. Należy uwypuklić fakt, że opracowany CMT, tylko pośrednio, dzięki dużej gęstości siatki, oddaje przebieg odczytanych z map linii nieciągłości. W przypadku operowania CMT jako plikiem rastrowym należy na drodze kompromisu ustalić rozmiar rastra. Im drobniejszy raster tym większy rozmiar pliku ale tym lepsza charakterystyka terenu, zwłaszcza przy zmiennych, dużych spadkach. Natomiast jedyny w swoim rodzaju zapis CMT jako rastra z nałożonymi liniami nieciągłości jest domeną programu SCOP.

# **7. Prezentacja CMT i produktów pochodnych**

Opracowanie CMT w postaci rastrowej daje bardzo szerokie możliwości w zakresie demonstracji i tworzenia rastrowych produktów pochodnych. Oczywistym sposobem prezentacji CMT jest mapa hipsometryczna. Na rys.3.2 widoczne są dwudziestometrowe strefy wysokościowe, pierwsza odpowiada zakresowi wysokości 180-200m, potem 200- 220m itd. Pokazano także przebieg dwóch rzek: Wisły i Dłubni.

Widoczne są doliny rzek, od bardzo charakterystycznej szerokiej doliny Wisły, poprzez zdecydowanie węższą dolinę Dłubni, a także dolinę Prądnika (mimo, że nie zaznaczono tej rzeki). Z obszarami o wysokościach poniżej 300m (różne odcienie zieleni) kontrastują fragmenty parti górzystych: Wyżyna Krakowsko-Częstochowska w części północno zachodniej i Pogórze Wielickie na południu (różne odcienie brązu).

Innym sposobem pokazania CMT są rzuty perspektywiczne. Na rys.3.3a widoczny jest rzut perspektywiczny od strony narożnika południowo-wschodniego z kierunkiem obserwacji wycelowanym na środek obszaru (zachowano konwencję kolorystyczną jak dla mapy hipsometrycznej). Natomiast rysunek 3.3b przedstawia taki sam widok, lecz na relief terenowy nałożona jest uproszczona mapa użytkowania terenu (zabudowa, lasy).

Kolejny przykład przedstawia strefy spadków (rys.3.4a) oraz kierunki ekspozycji zboczy (rys.3.4b). Widać wyraźną koncentrację dużych spadków w rejonie doliny Prądnika, która była potraktowana specjalnie na etapie pozyskiwania danych (linie nieciągłości). Dzięki metodyce uwzględniającej formy terenowe poprawia się wiarygodność informacji w terenach o gwałtownie zmieniających się spadkach. Większość zboczy jest zwrócona w kierunku zachodnim i wschodnim (zwłaszcza w części północno-zachodniej), natomiast Pogórze Wielickie charakteryzuje się największą zmiennością ekspozycji zboczy.

Przedstawione rysunki uzyskano z wykorzystaniem programów: GRASS 4.1, ERDAS 8.1 i PhotoShop.

#### **Literatura**

- 1. Franzen M.: Die Gelandehohendatenbank des Bundesamtes fur Eich und Vermessunqswesen. Eich u. Verm.-Mag., 1991, s.26-33.
- 2. Washausen M.: Digitale Gelandemodelle (DGM) in Niedersachsen- Qualitat, Aufbau, Nutzung. Nachrichten der Nieder. Verm. und Kataster-Verwaltung, Hannower, 3/1992, s.177-195.
- 3. Pyka K., Sitek Z.: Remarks on DTMs Generation for GIS Needs. GIS for Environment, Conference on Geographical Information Systems in environmental Studies, Kraków Nov.1993.s.197-203.
- 4. Zhilin Li: A Comparative Study of the Accuracy of Digital Terrain Modells (DTMs) Based on Various Data Models. ISPRS Journal of Photogrammetry and Remote Sensing 49(1), 1994, s.2-11.
- 5. Pachelski W.: Uwagi o standaryzacji danych w Systemach Informacji Przestrzennej. Ogólnopolskie Sympzjum nt.: Opracowanie cyfrowych map dla potrzeb rolnictwa z wykorzystaniem metod fotogrametrii i teledetekcji. Kraków, 14.V.1993, s.7-21.

#### *DTM Generation for Cracow Region*

#### *Summary*

*One of the most laborious work connected with data collection for GIS purposes is generation of DTM. Majority of available Geographic Information Systems are equipped with software package for DTM generation, but as a rule it presents simplified solution. This*  paper deals with the Digital Terrain Model generation based on topographic map *digitization. The model for Cracow region includes many discontinuous lines in the form of deep river-beds. The mentioned above problem of including the discontinuous lines as well* 

*as several exemplary applications (which might be necessary for some GIS processing) are discussed in the paper.* 

*Fig. 3.2-3.4 present a sample product of DTM: hipsometric map, perspective view, slope and aspect.*